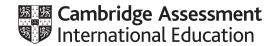

# Cambridge International AS & A Level

COMPUTER SCIENCE

9608/22

Paper 2 Fundamental Problem-solving and Programming Skills

May/June 2021

MARK SCHEME

Maximum Mark: 75

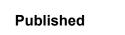

This mark scheme is published as an aid to teachers and candidates, to indicate the requirements of the examination. It shows the basis on which Examiners were instructed to award marks. It does not indicate the details of the discussions that took place at an Examiners' meeting before marking began, which would have considered the acceptability of alternative answers.

Mark schemes should be read in conjunction with the question paper and the Principal Examiner Report for Teachers.

Cambridge International will not enter into discussions about these mark schemes.

Cambridge International is publishing the mark schemes for the May/June 2021 series for most Cambridge IGCSE™, Cambridge International A and AS Level components and some Cambridge O Level components.

© UCLES 2021 [Turn over

# **Generic Marking Principles**

These general marking principles must be applied by all examiners when marking candidate answers. They should be applied alongside the specific content of the mark scheme or generic level descriptors for a question. Each question paper and mark scheme will also comply with these marking principles.

#### GENERIC MARKING PRINCIPLE 1:

Marks must be awarded in line with:

- the specific content of the mark scheme or the generic level descriptors for the question
- the specific skills defined in the mark scheme or in the generic level descriptors for the question
- the standard of response required by a candidate as exemplified by the standardisation scripts.

#### **GENERIC MARKING PRINCIPLE 2:**

Marks awarded are always whole marks (not half marks, or other fractions).

#### **GENERIC MARKING PRINCIPLE 3:**

#### Marks must be awarded **positively**:

- marks are awarded for correct/valid answers, as defined in the mark scheme. However, credit
  is given for valid answers which go beyond the scope of the syllabus and mark scheme,
  referring to your Team Leader as appropriate
- marks are awarded when candidates clearly demonstrate what they know and can do
- marks are not deducted for errors
- marks are not deducted for omissions
- answers should only be judged on the quality of spelling, punctuation and grammar when these features are specifically assessed by the question as indicated by the mark scheme. The meaning, however, should be unambiguous.

# **GENERIC MARKING PRINCIPLE 4:**

Rules must be applied consistently, e.g. in situations where candidates have not followed instructions or in the application of generic level descriptors.

#### **GENERIC MARKING PRINCIPLE 5:**

Marks should be awarded using the full range of marks defined in the mark scheme for the question (however; the use of the full mark range may be limited according to the quality of the candidate responses seen).

#### GENERIC MARKING PRINCIPLE 6:

Marks awarded are based solely on the requirements as defined in the mark scheme. Marks should not be awarded with grade thresholds or grade descriptors in mind.

© UCLES 2021 Page 2 of 20

# **Mechanics of Marking:**

Every mark given should have a corresponding tick on the script.

Every part question must be annotated to show that it has been read.

There are <u>four</u> pages that appear at the start of the script (including the Appendix page) that must be annotated with the SEEN icon. The easiest way to do this is to go the first question and select Zoom > 'fit height' then all six can be annotated at the same time without scrolling.

Do not put comments on the scripts. When scripts are returned to centres all the annotations including comments, are visible.

If work has been crossed out and something written in its place, the replacement work is marked even if the crossed-out work is correct. If the crossed-out work has not been replaced, mark the crossed-out answer.

For single mark answers, mark the first answer on the line, unless there is a note to the contrary on the mark scheme.

If a candidate writes something that is not enough (NE) for a mark, but is not actually incorrect, continue reading, even if the mark scheme says, for example, mark first two answers.

The use of NR (No Response) is described in this extract from the RM Assessor guide:

#### (d) Correct use of No Response (NR) and Zero (0) marks

Team Leaders should check that No Response is being used correctly by examiners.

- (i) Award No Response (NR):
  - if there is nothing written at all in the answer space, or
  - if there is only a comment which does not in any way relate to the question being asked (e.g. 'can't do', 'don't know'), or
  - if there is any sort of mark which is not an attempt at the question (e.g. a dash, a question mark).

Note: you can press the # or / key to enter NR.

- (ii) Award Zero (0):
  - if there is any attempt that earns no credit. This could, for example, include the candidate copying all or some of the question, or any working that does not earn any marks, whether crossed out or not.

For questions requiring program code, if the only thing that is written is the name of the program language then award NE.

Annotation requirement for multi-page responses:

Question 6(b) and Question 6(c)

In each case, if the second page of the response (page 15 and page 17 respectively) is blank then add the annotation 'SEEN' to the second page.

© UCLES 2021 Page 3 of 20

| Question | Answer                                                                                                    | Marks |
|----------|----------------------------------------------------------------------------------------------------|-------|
| 1(a)     | One mark for each type <b>and</b> one mark for corresponding reason (not dependant)                                                                                                    | 4     |
|          | Type: Corrective Reason: Because the program does not function as intended / contains a bug                                                                                                    |       |
|          | Type: Adaptive<br>Reason: Change the program due to a requirement / specification /<br>legislative change                                                                                                    |       |
|          | Type: Perfective<br>Reason: Improve the performance of the program / to enhance the program                                                                                                    |       |
|          | Type: Preventive<br>Reason: Improve maintainability or reliability                                                                                                    |       |
| 1(b)     | One mark for:                                                                                                    | 1     |
|          | Program / computer / CPU can only process / store <u>binary</u> values.                                                                                                    |       |
|          | Standard encoding recognised by all programs / used to exchange information                                                                                                    |       |
|          | Note: Max 1 mark                                                                                                    |       |
| 1(c)     | One mark per bullet point:                                                                                                    | 2     |
|          | <ul> <li>To provide a <u>separator</u> (or implied) between the data items</li> <li>Algorithm to extract / locate individual items from a line of text is simplified</li> <li>The special character does not appear in the data</li> </ul> |       |
|          | Note: Max 2 marks                                                                                                    |       |

© UCLES 2021 Page 4 of 20

| Question | Answer                         |                                                                         | Marks |
|----------|--------------------------------|-------------------------------------------------------------------------|-------|
| 1(d)     | Statement                      | Error                                                                   | 5     |
|          | Code ← RIGHT("Cap" & "art", 4) | NO ERROR                                                                |       |
|          | Status ← MID("Computer", 7, 5) | Not enough characters                                                   |       |
|          | Size ← LENGTH("Password") * 2  | NO ERROR                                                                |       |
|          | NextChar ← CHR('A')            | CHR() param should be integer // CHR() should be ASC()                  |       |
|          | Index ← Index & 3              | 3 is not character (should be '3') // and is not an arithmetic operator |       |
|          | One mark for each line         |                                                                         |       |

| Question | Answer                                         |                              | Marks |
|----------|------------------------------------------------|------------------------------|-------|
| 2(a)     |                                                |                              | 5     |
|          |                                                | Answer                       |       |
|          | The identifier name of a global variable       | Overload                     |       |
|          | The name of the loop structure                 | Pre-condition loop           |       |
|          | The identifier involved in a type mismatch     | Landed                       |       |
|          | The name of a procedure that takes a parameter | Display()                    |       |
|          | The name of a function                         | Sample() // SubA() // SubB() |       |
|          | One mark per row                               |                              |       |

© UCLES 2021 Page 5 of 20

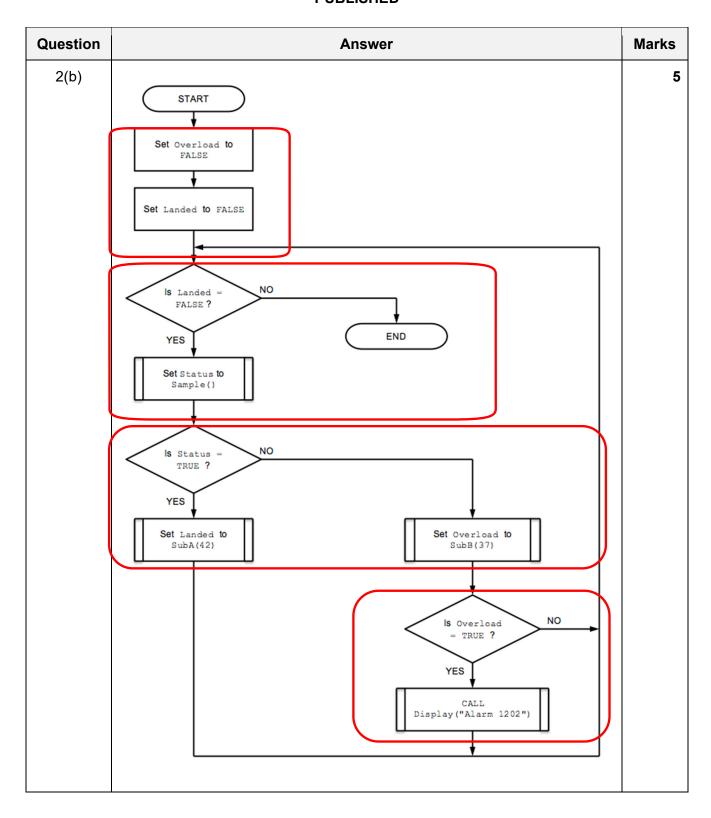

© UCLES 2021 Page 6 of 20

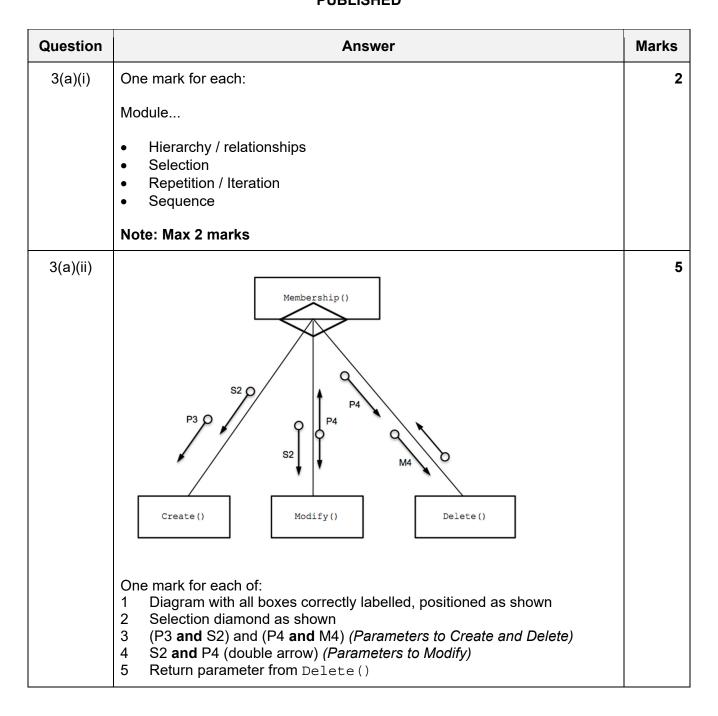

© UCLES 2021 Page 7 of 20

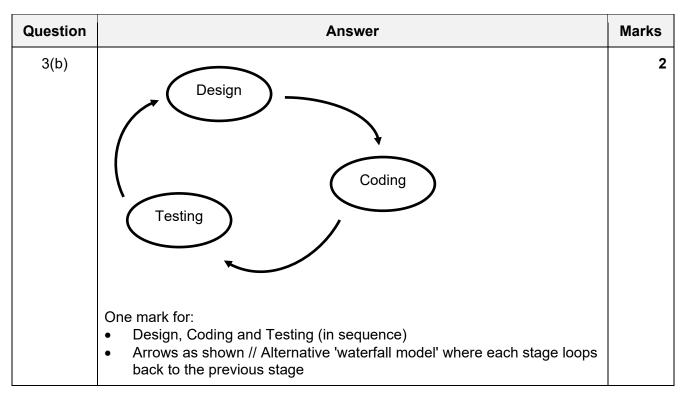

| Question | Answer                                                                                                    | Marks |
|----------|----------------------------------------------------------------------------------------------------|-------|
| 4(a)     | DECLARE Num : INTEGER  Num                                                                                                    | 4     |
|          | UNTIL Num > 199  Mark as follows:  1    Counter declaration and initialisation to sensible value <b>before the loop</b> 2    REPEAT UNTIL <condition>  3    Correct selection of number to be output (use of MOD() or +2 or other)  4    Correct range of numbers output</condition> |       |

© UCLES 2021 Page 8 of 20

| Question | Answer                                                                                                    | Marks |
|----------|----------------------------------------------------------------------------------------------------|-------|
| 4(b)     | 'Pseudocode' solution included here for development and clarification of mark scheme. Programming language example solutions appear in the Appendix.                                                                                                    | 7     |
|          | FUNCTION Search(Par1, Par2 : STRING) RETURNS INTEGER                                                                                                    |       |
|          | DECLARE Index, RetVal : INTEGER                                                                                                    |       |
|          | <pre>Index ← 1 RetVal ← -1</pre>                                                                                                    |       |
|          | <pre>WHILE Index &lt;= 100 AND RetVal = -1 IF XRef[Index, 1] = Par1 _ AND (XRef[Index, 2] = Par2 OR XRef[Index, 3] = Par2) THEN RetVal ← Index ENDIF Index ← Index + 1 ENDWHILE</pre>                                                                                                    |       |
|          | RETURN RetVal ENDFUNCTION                                                                                                    |       |
|          | Mark as follows:  1 Function heading and ending including parameters  2 Declaration of local variable for array index (Index) but <b>not</b> of global XRef array  3 Any loop for 100 elements  4 Use of correct XRef 2D array syntax <b>in a loop</b> 5 Logical test of array elements <b>in a loop</b> 6 Exit loop if match found (following attempt at MP5)  Return index number or -1 if not found |       |

| Question | Answer                                                                                                    | Marks |
|----------|----------------------------------------------------------------------------------------------------|-------|
| 5(a)(i)  | One mark per point:                                                                                                    | 2     |
|          | <ul> <li>Pretty print / Colour-coding of keywords / variables</li> <li>(Auto) indentation</li> <li>(Auto) Expansion / collapsing of data structures / code blocks // thumbnail overview</li> </ul>       |       |
|          | Max 2 marks                                                                                                    |       |
| 5(a)(ii) | One mark per point:                                                                                                    | 2     |
|          | <ul> <li>Dynamic syntax checking / highlighting syntax errors as code is typed</li> <li>Type checking</li> <li>Checking for used variables not declared / unused variables which are declared</li> </ul> |       |
|          | Max 2 marks                                                                                                    |       |

© UCLES 2021 Page 9 of 20

| Question | Answer                                                                                                    | Marks |
|----------|----------------------------------------------------------------------------------------------------|-------|
| 5(b)(i)  | DECLARE Response : BOOLEAN  DECLARE Password : STRING  OUTPUT "Please Input your password: "  INPUT Password  Response   Validate(UserID, Password) AND Today()  RETURN Response  One mark per line in bold | 2     |
| 5(b)(ii) | Pseudocode' solution included here for development and clarification of mark scheme.  Programming language example solutions appear in the Appendix.  FUNCTION Verify(UserID : STRING) RETURNS BOOLEAN      | 6     |
|          | reter man a manno                                                                                                    |       |

© UCLES 2021 Page 10 of 20

| Question | Answer                                                                                                    | Marks |
|----------|----------------------------------------------------------------------------------------------------|-------|
| 6(a)     | 'Pseudocode' solution included here for development and clarification of mark scheme. Programming language example solutions appear in the Appendix.                                                                                                    | 5     |
|          | PROCEDURE StockSummary()  DECLARE Index, Count : INTEGER  DECLARE Total : REAL                                                                                                    |       |
|          | Count ← 0 Total ← 0.0                                                                                                    |       |
|          | <pre>FOR Index ← 1 TO 10000     IF StockID[Index]) &lt;&gt; "" THEN         Count ← Count + 1         Total ← Total + (Quantity[Index] * Cost[Index])         ENDIF     ENDFOR     OUTPUT "Total Value is ", Total     OUTPUT "Number of Stock Entries is ", Count</pre>                                                       |       |
|          | One mark for each of the following:                                                                                                    |       |
|          | One mark for each of the following:  1 Declaration and initialisation of Count and Total (by comment in Python)  2 Loop for 10000 elements  3 Skip row when StockID element = "" in a loop  4 Increment Count and sum Total in a loop  5 OUTPUT the total and the count after the loop (following a reasonable attempt at MP4) |       |

© UCLES 2021 Page 11 of 20

| Question | Answer                                                                                                    | Marks |
|----------|----------------------------------------------------------------------------------------------------|-------|
| 6(b)     | FUNCTION Restore(Filename : STRING) RETURNS BOOLEAN                                                                                                    | 8     |
|          | DECLARE Index : INTEGER DECLARE FileLine : STRING DECLARE Success : BOOLEAN                                                                                                    |       |
|          | Success ← TRUE  OPENFILE Filename FOR READ  READFILE Filename, FileLine  IF FileLine = "" THEN                                                                                                    |       |
|          | <pre>FOR Index ← 1 TO 10000</pre>                                                                                                    |       |
|          | <pre>Index ← 1</pre>                                                                                                    |       |
|          | IF Index = 10001 AND NOT EOF(Filename) THEN  Success ← FALSE  ENDIF  CLOSEFILE Filename                                                                                                    |       |
|          | RETURN Success                                                                                                    |       |
|          | ENDFUNCTION                                                                                                    |       |
|          | 1 mark for each of the following:                                                                                                    |       |
|          | Function heading including input parameter <b>and</b> function End Declare local variable for line read from file OPEN file in READ mode <b>and</b> CLOSE Check whether file is empty <b>and</b> return FALSE if it is (no restore Loop through all 10 000 elements initialising arrays Loop until EOF(Filename) OR Index > 10000 Call Unpack() correctly for each line from the file <b>in a loop</b> Return FALSE if more than 10000 lines in file, otherwise returns TRUE |       |

© UCLES 2021 Page 12 of 20

| Question | Answer                                                                                                    | Marks |
|----------|----------------------------------------------------------------------------------------------------|-------|
| 6(c)     | 'Pseudocode' solution included here for development and clarification of mark scheme. Programming language example solutions appear in the Appendix.                                                                                                    | 8     |
|          | FUNCTION GetValidFilename() RETURNS STRING  DECLARE Filename: STRING  DECLARE Valid: BOOLEAN  DECLARE Index: INTEGER  DECLARE NextChar: CHAR                                                                                                    |       |
|          | REPEAT  Valid ← TRUE  OUTPUT "Please input the name for the backup file "  INPUT Filename  IF LENGTH(Filename) < 4 OR LENGTH(Filename) > 10  THEN                                                                                                    |       |
|          | Valid ← FALSE  ELSE  Index ← 1  WHILE Index <= LENGTH(Filename) AND Valid = TRUE                                                                                                    |       |
|          | <pre>NextChar ← MID(Filename, Index, 1) IF NOT ((NextChar &gt;='a' AND NextChar &lt;='z') OR (NextChar &gt;='A' AND NextChar &lt;='Z') OR (NextChar &gt;='0' AND NextChar &lt;='9')) THEN</pre>                                                                                                    |       |
|          | Valid ← FALSE //not alphanumeric ENDIF Index ← Index + 1 ENDWHILE ENDIF                                                                                                    |       |
|          | <pre>IF Valid = FALSE THEN     OUTPUT "Invalid filename - please try again" ENDIF</pre>                                                                                                    |       |
|          | UNTIL Valid = TRUE RETURN Filename ENDFUNCTION                                                                                                    |       |
|          | One mark for each of the following:  1 Conditional loop until valid filename input  2 Prompt and Input of filename in a loop  3 Test length is within range  4 Loop through filename:  5 Extract a single character  6 Test that character is numeric in a loop  7 Test that character is alphabetic in a loop  8 If filename invalid, output warning and repeat, if valid then return filename |       |

\*\*\* End of Mark Scheme – example program code solutions follow \*\*\*

# **Program Code Example Solutions**

© UCLES 2021 Page 13 of 20

## Question 4(b): Visual Basic

```
Function Search (Par1, Par2 As STRING) As INTEGER
Dim Index, RetVal As INTEGER
Index = 1
RetVal = -1
While Index <= 100 And RetVal = -1
   If XRef(Index, 1) = Par1
         AND (XRef(Index, 2) = Par2 OR XRef(Index, 3) = Par2) Then
         RetVal = Index
  End If
   Index = Index + 1
End While
Return RetVal
End Function
Question 4(b): Pascal
function Search(Par1, Par2 : string) : integer;
var
  Index : integer;
  RetVal : integer;
begin
```

Search := RetVal // result := RetVal
end;

Index := Index + 1;

end;

## Question 4(b): Python

```
def Search(Par1, Par2):
    ## Index, RetVal As INTEGER

Index = 1
RetVal = -1

while Index <= 100 and RetVal = -1:
    if XRef[Index][1] == Par1 \
        and XRef[Index][2] == Par2 or XRef[Index][3] == Par2:
        RetVal = Index
    Index = Index + 1</pre>
```

# Question 5(b)(ii): Visual Basic

End Function

```
Function Verify(UserID As String) As Boolean
  Dim Count As INTEGER
  Dim Response As BOOLEAN
 Dim Password As STRING
  Count = 1
  Response = FALSE
  If UserID = "Guest" Then
       Return TRUE
  End If
  While Response = FALSE And Count < 4
     Console.Writeline("Please input your password: ")
     Password = Console.Readline()
     Response = Validate(UserID, Password) AND TODAY()
     If Response = FALSE Then
        Count = Count + 1
        If Count < 4 Then
           Console.Writeline("Incorrect password - please try again")
        End If
    End If
  End While
  Return Response
```

© UCLES 2021 Page 15 of 20

## Question 5(b)(ii): Pascal

```
function Verify(UserID : string) : boolean;
var
   Count : integer;
  Response : boolean;
  Password : string;
begin
   Count := 1;
   if UserID = "Guest" then
      Verify := TRUE // result := TRUE;
   while Response = FALSE And Count < 4
   begin
      writeln('Please input your password: ');
      readln(Password);
      Response := Validate(UserID, Password) and TODAY();
      if Response = FALSE then
      begin
         Count := Count + 1;
         if Count < 4 then
            writeln('Incorrect password - please try again');
      end;
   end;
   Verify := Response // result := Response
end;
```

## Question 5(b)(ii): Python

```
def Verify(UserID):
    ## Count As INTEGER
    ## Response As BOOLEAN
    ## Password As STRING

Count = 1

if UserID == "Guest":
    return TRUE

while Response == FALSE and Count < 4:
    Password = input("Please input your password: ")
    Response = Validate(UserID, Password) and TODAY()
    if Response == FALSE:
        Count = Count + 1
        if Count < 4:
              print("Incorrect password - please try again")

return Response</pre>
```

© UCLES 2021 Page 16 of 20

# Question 6(a): Visual Basic

#### End Sub

## Question 6(a): Pascal

```
procedure StockSummary();
  Index, Count : Integer;
  Total : Real;
begin
  Count := 0;
  Total := 0.0;
  for Index := 1 TO 10000 do
  begin
     if StockID[Index] <> "" then
     begin
        Count := Count + 1;
        Total := Total + (Quantity[Index]) * Cost[Index]);
     end;
  end;
  writeln('Total Value is ', Total);
  writeln('Number of Stock Entries is ', Count);
end;
```

© UCLES 2021 Page 17 of 20

## Question 6(a): Python

## Question 6(c): Visual Basic

```
Function GetValidFilename() As String
 Dim Filename As String
 Dim Valid As Boolean
 Dim Index As Integer
 Dim NextChar as Char
 Valid = FALSE
 Do
     Valid = TRUE
     Console.writeline("Please input the name for the backup file ")
     Filename = Console.readline()
     If Len(Filename) < 4 Or Len(Filename) > 10 Then
        Valid = FALSE
     Else
        Index = 1
        While Index <= Len(Filename) And Valid = TRUE
           NextChar = MID(Filename, Index, 1)
              If Not ((NextChar >='a' AND NextChar <='z') _</pre>
                 Or (NextChar >= 'A' AND NextChar <= 'Z')
                 Or (NextChar >= '0' AND NextChar <= '9') Then
                 Valid = FALSE //not alphanumeric
              End If
           Index = Index + 1
        End While
     End If
     If Valid = FALSE Then
           Console.writeline("Invalid filename - please try again")
     End If
 Loop Until Valid = TRUE
 Return Filename
End Function
```

© UCLES 2021 Page 18 of 20

## Question 6(c): Pascal

```
function GetValidFilename() : String;
   Filename : String;
   Valid : Boolean;
   Index : Integer;
   NextChar : Char;
begin
   Valid := FALSE;
   repeat
      Valid := TRUE;
      writeln('Please input the name for the backup file ');
      readln(Filename);
      if length(Filename) < 4 Or length(Filename) > 10 then
         Valid := FALSE
      else
         begin
            Index := 1;
               while Index <= length(Filename) And Valid = TRUE do</pre>
               begin
                  NextChar := MidStr(Filename, Index, 1);
                  if Not ((NextChar >='a' AND NextChar <='z')</pre>
                          (NextChar >='A' AND NextChar <='Z'
                      Or (NextChar >='0' AND NextChar <='9')) then
                          Valid := FALSE; //not alphanumeric
                  Index := Index + 1;
               end;
         end;
      If Valid = FALSE then
         writeln('Invalid filename - please try again');
   until Valid = TRUE;
   result := Filename; // GetValidFilename := Filename
end;
```

#### Question 6(c): Python

```
def GetValidFilename():
 ## Filename As String
 ## Valid As Boolean
 ## Index As Integer
  ## NextChar As Char
 Valid = FALSE
  while not Valid:
     Valid = TRUE
     Filename = input("Please input the name for the backup file ")
     if Len(Filename) < 4 or Len(Filename) > 10:
        Valid = FALSE
     else:
        Index = 0
        while Index <= Len(Filename) and Valid = TRUE:</pre>
           NextChar = FileName[Index]
           if not ((NextChar >= '0' and NextChar <= '9'</pre>
              or (NextChar >= 'a' and NextChar <= 'z')
              or (NextChar >= 'A' and NextChar <= 'Z'):
```

© UCLES 2021 Page 19 of 20

```
Valid = FALSE

Index = Index + 1

if Valid == FALSE:
   print("Invalid filename - please try again")

return Filename
```

© UCLES 2021 Page 20 of 20